# FORMATION EN LINUX AVANCE TEMPS REEL RTLINUX

#### **OBJECTIF** DATES :

1 session / 3 mois

Linux est à l'heure actuelle le Système d'Exploitation de référence dans le monde des OS libres et prend une part de plus en plus importante dans le marché temps réel des objets mobiles et des systèmes embarqués (téléphones portables, Smartphones, tablettes, objets connectés), mais aussi dans les automates, les équipements mobiles militarisés...

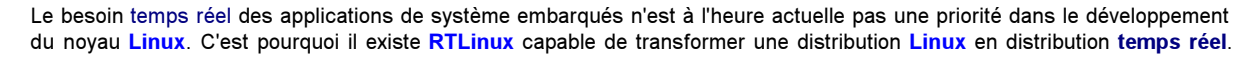

Cette formation fournit aux utilisateurs les premières connaissances nécessaires pour développer des applications temps réel sous Linux avec RTLinux.

La première partie couvre les possibilités et l'installation de RTLinux. La deuxième partie présente une utilisation avancée d'un programme temps réel.

Ce stage s'adresse aux Développeurs, Développeur C, Développeur bas niveau, Administrateurs et Ingénieurs systèmes, Chefs de projets.

Une connaissance de bases du langage C est un prérequis important.

# MÉTHODES PEDAGOGIQUES

Cours théoriques, diaporama et travaux pratiques. Etudes des cas, Présentation des exemples.

## DURÉE

Le programme de cette formation est établi pour une durée de 2 jours.

### Jour 1 : Linux RT - Preempt

PRESENTATION LINUX RT Real-Time, POSIX

Comportement du noyau Linux Améliorations apportées par RT-Preempt

#### INSTALLATION

Récupérations des sources du noyau Patch du noyau Configuration du noyau Compilation/Installation Vérification

#### UTILISATION DU NOYAU RT

Hello World Real Time Détection du noyau Real Time Performances Dépannage

#### TRAVAUX PRATIQUES

#### Jour 2 : Utilisation avancée Linux RT

### CONFIGURATION MATERIELLE

Gestion des interruptions DMA Gestion de l'alimentation Hyper Threading

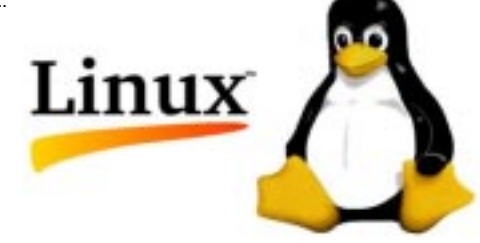

CONFIGURATION NOYAU Fréquence CPU

Gestion CPU Sleep

#### **APPLICATION**

Console VGA Latences dû au page-faults Variables globales et tableaux Mutexes Entrée/Sorties

### EXEMPLE D'APPLICATION

Utilisation threads Mise en place mémoire partagée Tests de performance

#### TRAVAUX PRATIQUES

#### DISCUSSIONS, QUESTIONS SYNTHESE DE LA FORMATION

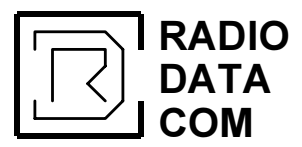

RADIO Le Centre de formation en Radio Télécommunication Valley www.formation-telecom.fr

RadioCom

Internet : http://www.radio-data-com.fr www.formation-radio.com